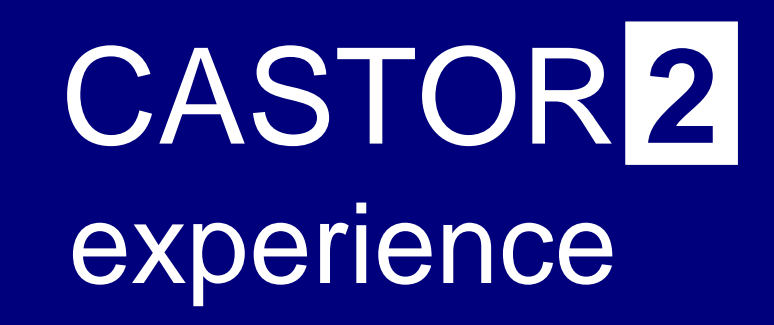

#### Vladimír Bahyl CASTOR Operations

Vladimir.Bahyl@cern.ch

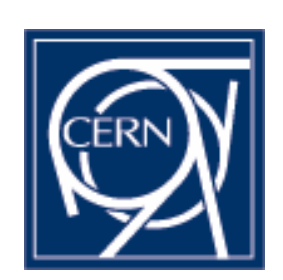

### **Outline**

- **SRM** changes
- **Upgrade guide for your GridFTP/SRM facility**
- CASTOR2 status update
- CASTOR2 disk pool configuration for the Service phase

#### **Summary**

### SRM changes 1/2

- Since version 2.0.0, important features have been introduced and many bugs have been fixed
- 2.1.0

#### USE\_DISK\_SERVER\_NAME\_IN\_TURL

- **Enable/disable the use of the disk server name in the TURLs**
- Usefull if you run GridFTP directly on the disk server
- □ RESOLVE\_CLUSTER\_HOSTS
	- Use gethostbyname() to look up IP addresses of all hosts of a DNS alias and rotate returned TURLs through them
	- **Usefull if your SRM server is in fact a DNS alias to a cluster** of GridFTP doors

### SRM changes 2/2

#### ■ 2.2.0

□ XML requests repository

- **Store requests in XML format to allow repository portability** between IA32 and IA64 architectures
- Old requests can still be read/written to ensure smooth migration

□ Added -nodcau option to GSIFTP CMD (globus-url-copy) in /etc/srm.conf

- **Necessary to ensure compatibility with dCache**
- Both CASTOR 1 & 2 are supported
- All this is useful and should be deployed

## Upgrade guide for your GridFTP/SRM facility

- **n** Motivation
	- **□Benefit from all new features and bugfixes** described earlier
	- **□ Compatibility reasons** 
		- = have same versions as at CERN
- Components needed for the upgrade:
	- SRM v2
	- GridFTP v2
	- □ CASTOR 2 client

### Upgrade guide – RPMs

#### $\blacksquare$  SRM

SRM-2.2.2-1.slc3

- GridFTP
	- castor\_v2\_gridftp\_server-VDT1.2.0rh9-1
- CASTOR 2 client
	- □ Packaging policy has changed
		- Before: single monolithic RPM
		- Now: each component packaged separately
	- □ CASTOR-client-2.0.0-59
	- $\square$  + all 15 packages it requires
- **This setup will work with CASTOR 1 storage system in** background = no need to upgrade the rest to CASTOR 2
- Tested at CERN with SLC3 for IA32 and IA64
- Г Contact me for full list of RPMs

## Upgrade guide

- configuration files changes
- $\blacksquare$  SRM
	- $\Box$ Options added to /etc/srm.conf; example is provided
	- □ Quattor managed nodes can benefit from NCM srm component

#### ■ GridFTP

- □ Some config files are new; some have been modified/relocated:
	- /etc/castor/stagemap.conf
		- Mapping of group accounts to stagers
	- /etc/castor/stagetype.conf
		- $\Box$  Definition of stager versions
		- $\square$  Default = CASTOR 1
- □ Unmodified:
	- /opt/edg/etc/edg-mkgridmap.conf, /opt/edg/etc/grid-mapfile-local, /etc/grid-security/\*, …
- r. CASTOR 2 client
	- □ New directory /etc/castor:
		- /etc/castor/castor.conf  $\rightarrow$  /etc/shift.conf
		- /etc/castor/castor.localhosts → /etc/shift.localhosts

## CASTOR2 status

**Update since the last GDB** 

### Issues solved 1/2

**LSF plug-in memory leak** 

□ Memory delivered by the LSF API has not been freed properly

☺No other memory leaks in the system observed

- **DLF** database space problem
	- $\square$  We run out of free space in the data tablespace
		- Since this was only log data, we decided to drop it
		- All data were in logs as well

☺Partitioning by time is being considered

- **Improved file open latency** 
	- □ LSF interface to resource monitoring master has been optimized
	- © Gained around 1 second per file

### Issues solved 2/2

#### ☺Optimization of databases

- $\Box$  Indexes on new columns were introduced and function based indexes for various queries have been created
	- **This helped to lower the number of I/O operations**
- □ Partitioning by request type in the stager database is being considered

 $\odot$  What remains

- □ Because gsiftp is not fully supported protocol in CASTOR2, requests are treated twice
	- SRM request for a file schedules an LSF job
	- Once the file is ready, gridFTP does rfio\_open() which schedules another LSF job

# CASTOR disk pools

■ Configuration for the Service phase

#### Previous state

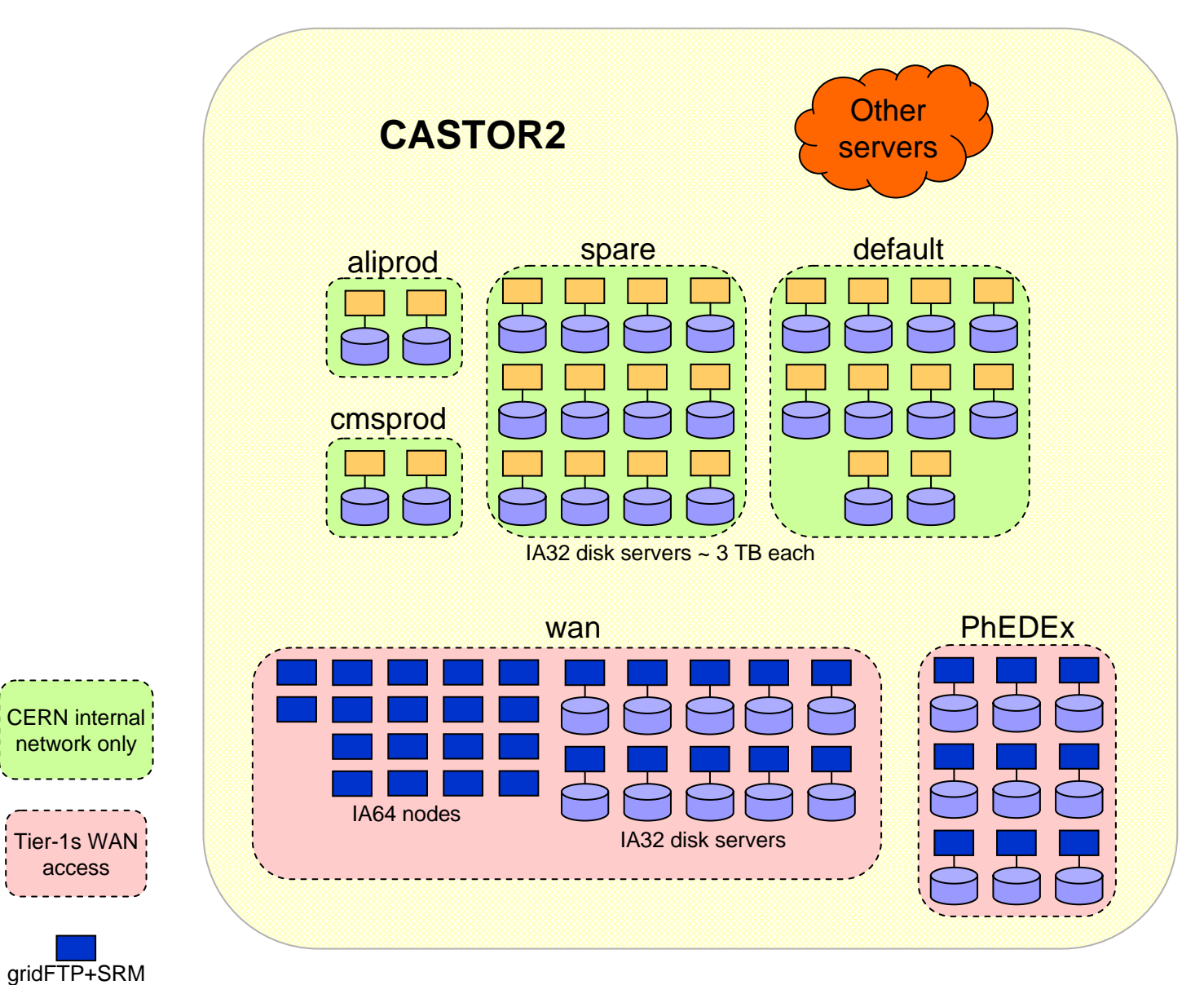

### Transition …

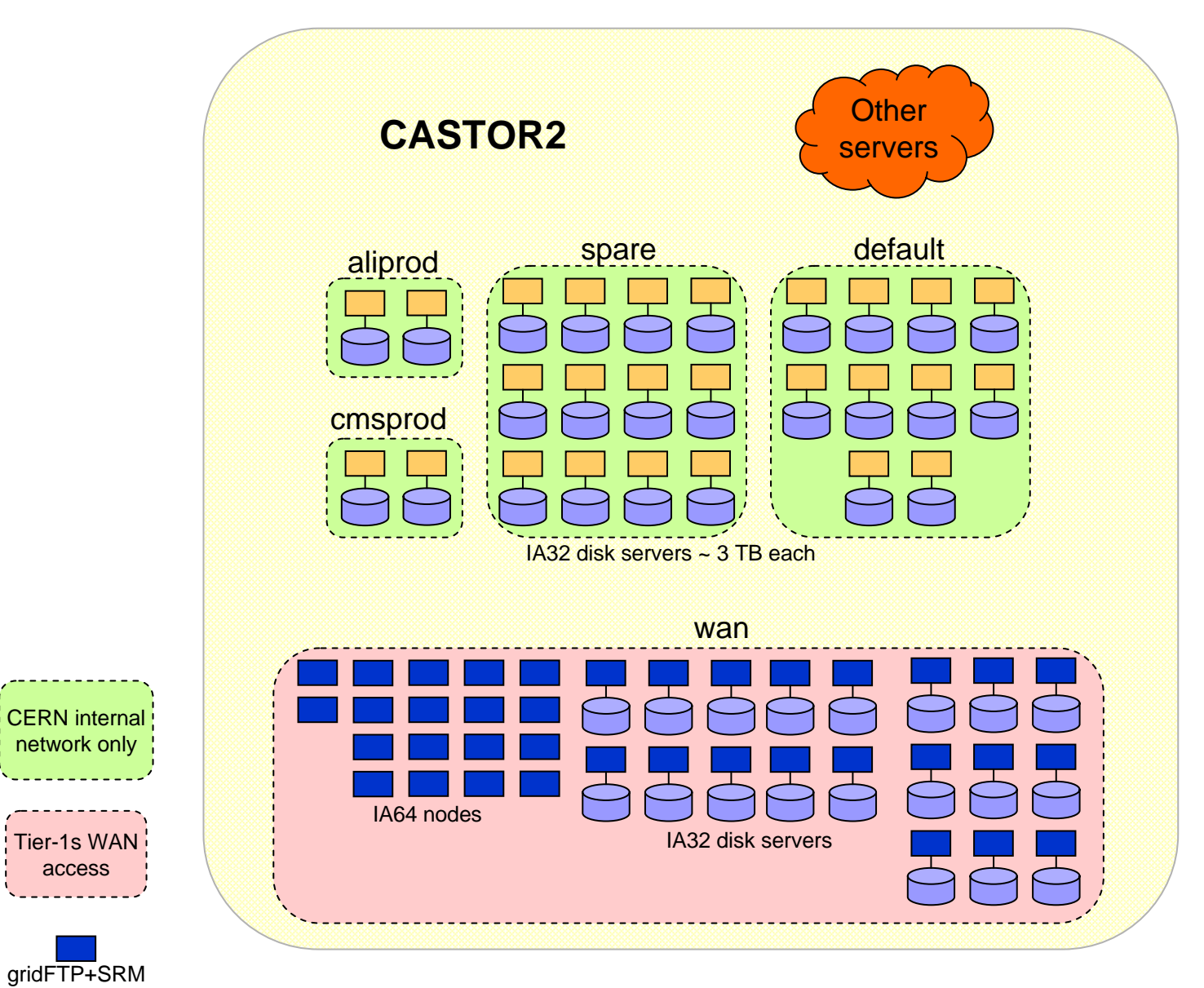

#### Current state

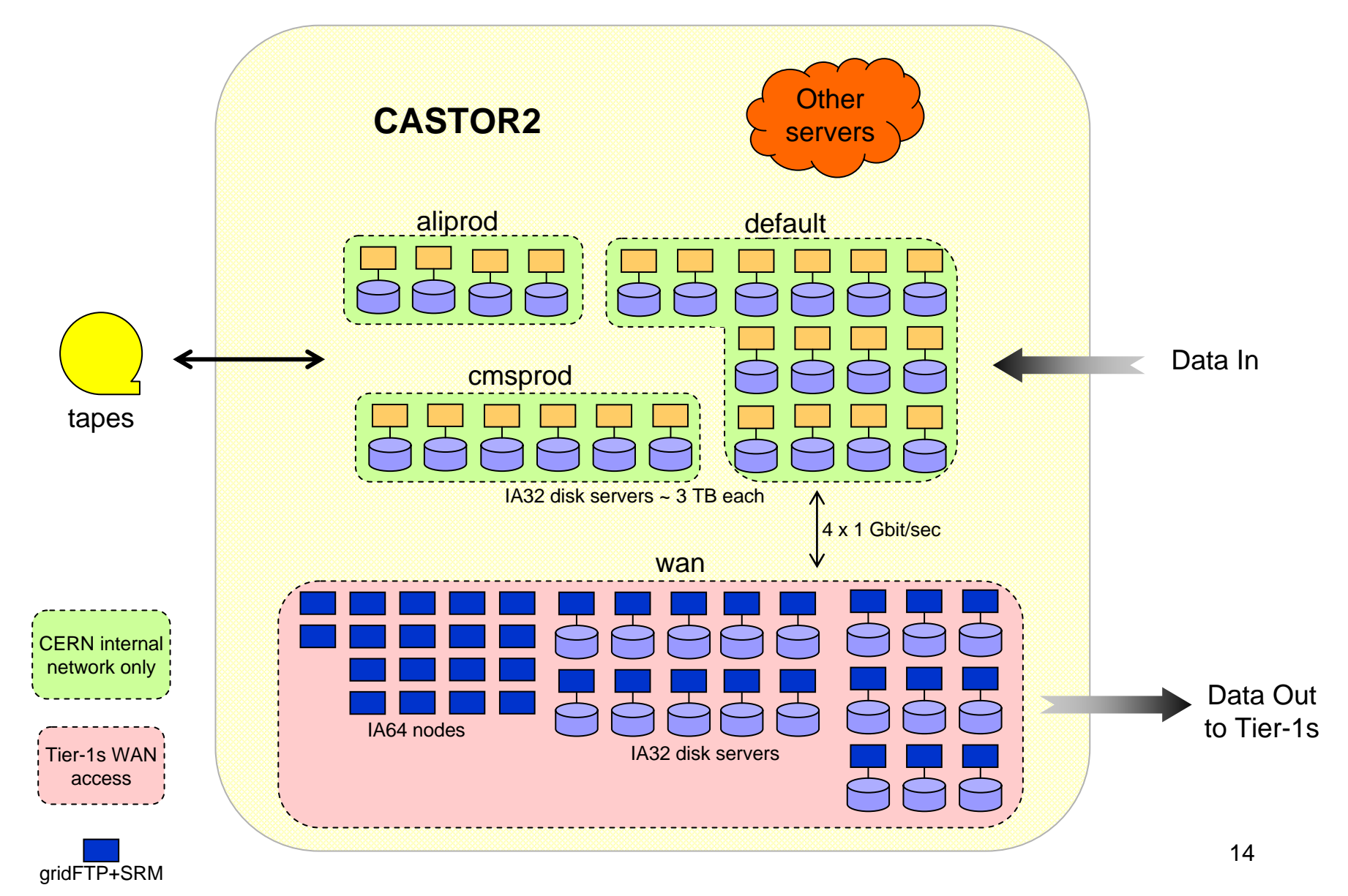

#### Reasons behind the configuration

- **Nost realistic model**
- **Allows separation of data flows** 
	- $\Box$  Incoming data from the accelerator being written to tapes
	- $\Box$  Data being distributed to Tier-1 institutes
- ALICE
	- $\square$  Plans to transfer files to CERN via the WAN pool
	- □ Will read and distribute data from WAN pool
	- □ If needed data can be replicated into the internal *aliprod* pool
- $\blacksquare$  CMS
	- □ Will stage already existing data from tapes
	- □ Data will be stored in CERN internal *cmsprod* pool
	- □ Replicated to WAN pool and distributed to Tier-1s
- **Other experiments will be added later**

### Summary

- **Please upgrade to the latest version of SRM and** GridFTP together with CASTOR 2 client to benefit from numerous features and bug fixes □ Compatibility with CASTOR 1 assured
- ☺Improvements to the CASTOR 2 system have been made even over the quieter summer period
- ☺Flexibility of CASTOR 2 disk pool configuration allows modifications on short timescale if necessary

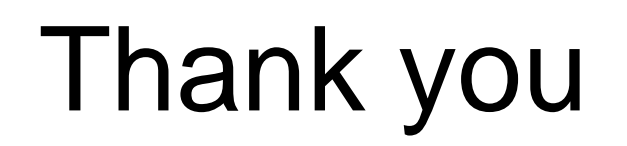

#### ■ Vladimir.Bahyl@cern.ch

#### ■ http://cern.ch/vlado